# **Bedienung der technischen Ausstattung in Veranstaltungsräumen**

Die Oberfläche der Touchpanel ist grundsätzlich in jedem Veranstaltungsraum ähnlich aufgebaut. Manche Räume haben weniger Funktionen, dadurch fallen einige Bedienelemente weg.

## **Startseite**

*Jedes Touchpanel startet mit dieser Seite*

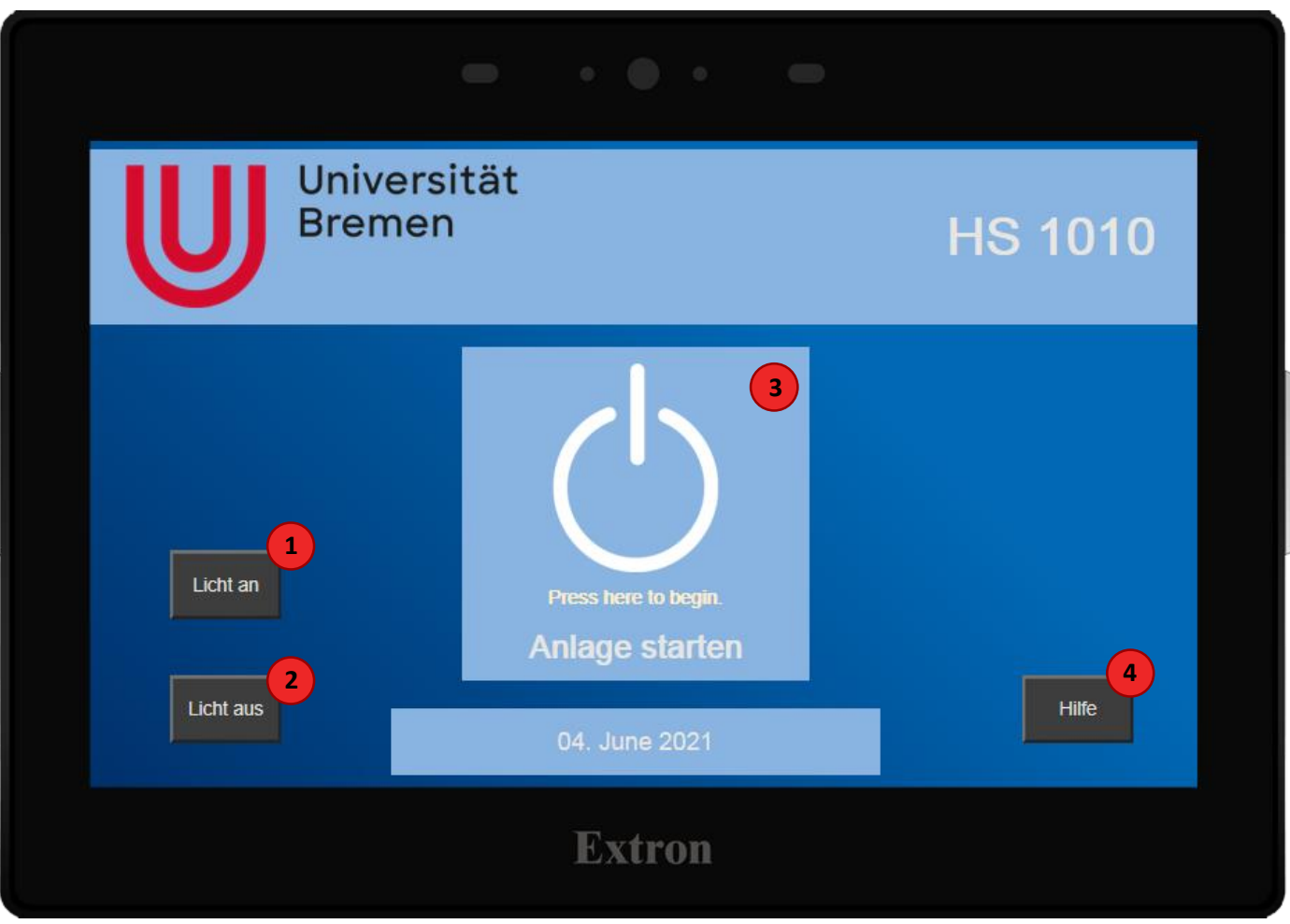

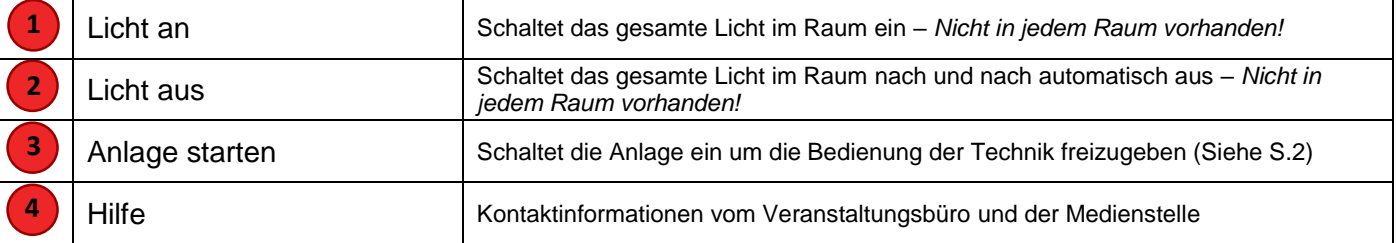

## **Main**

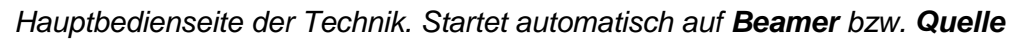

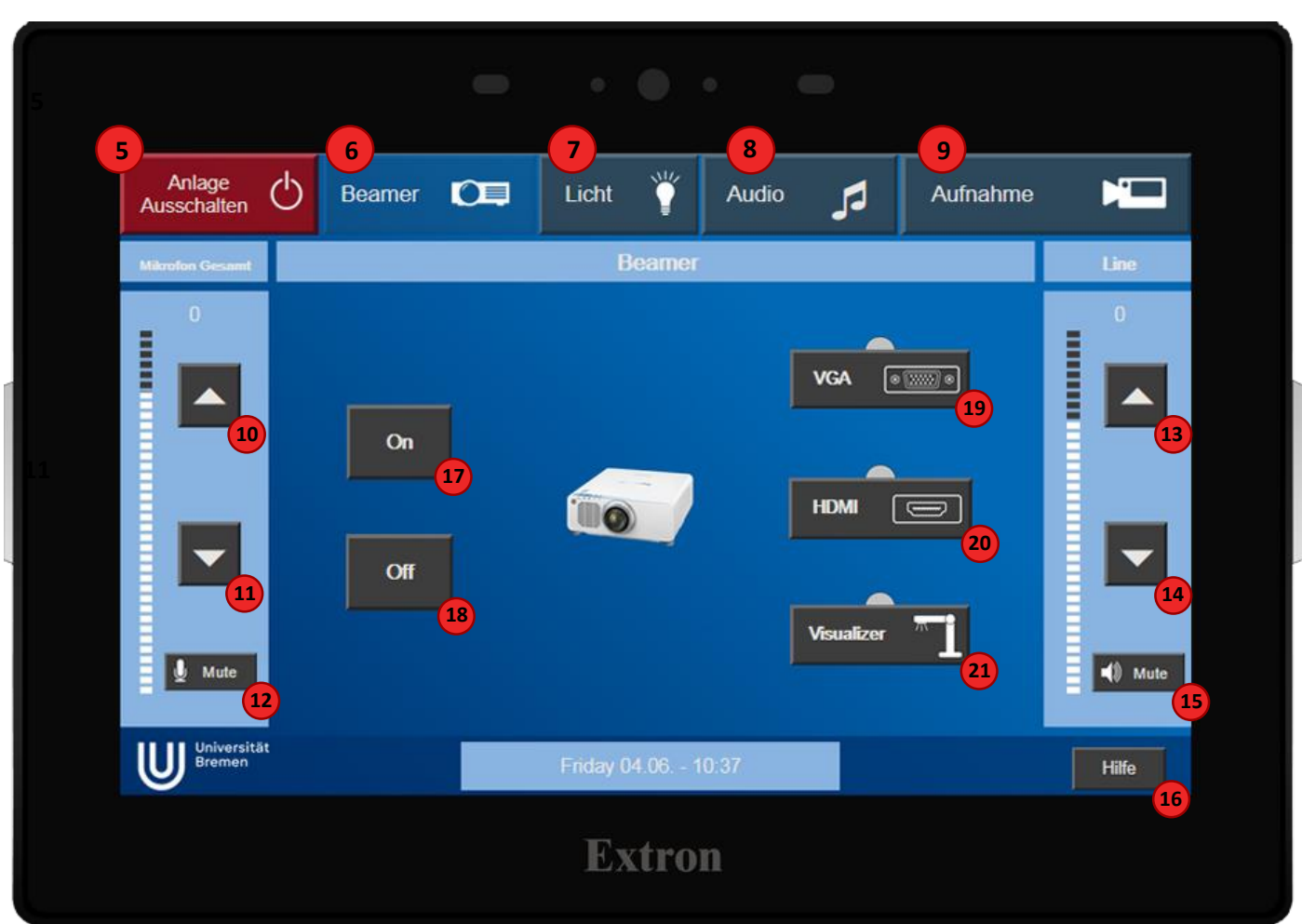

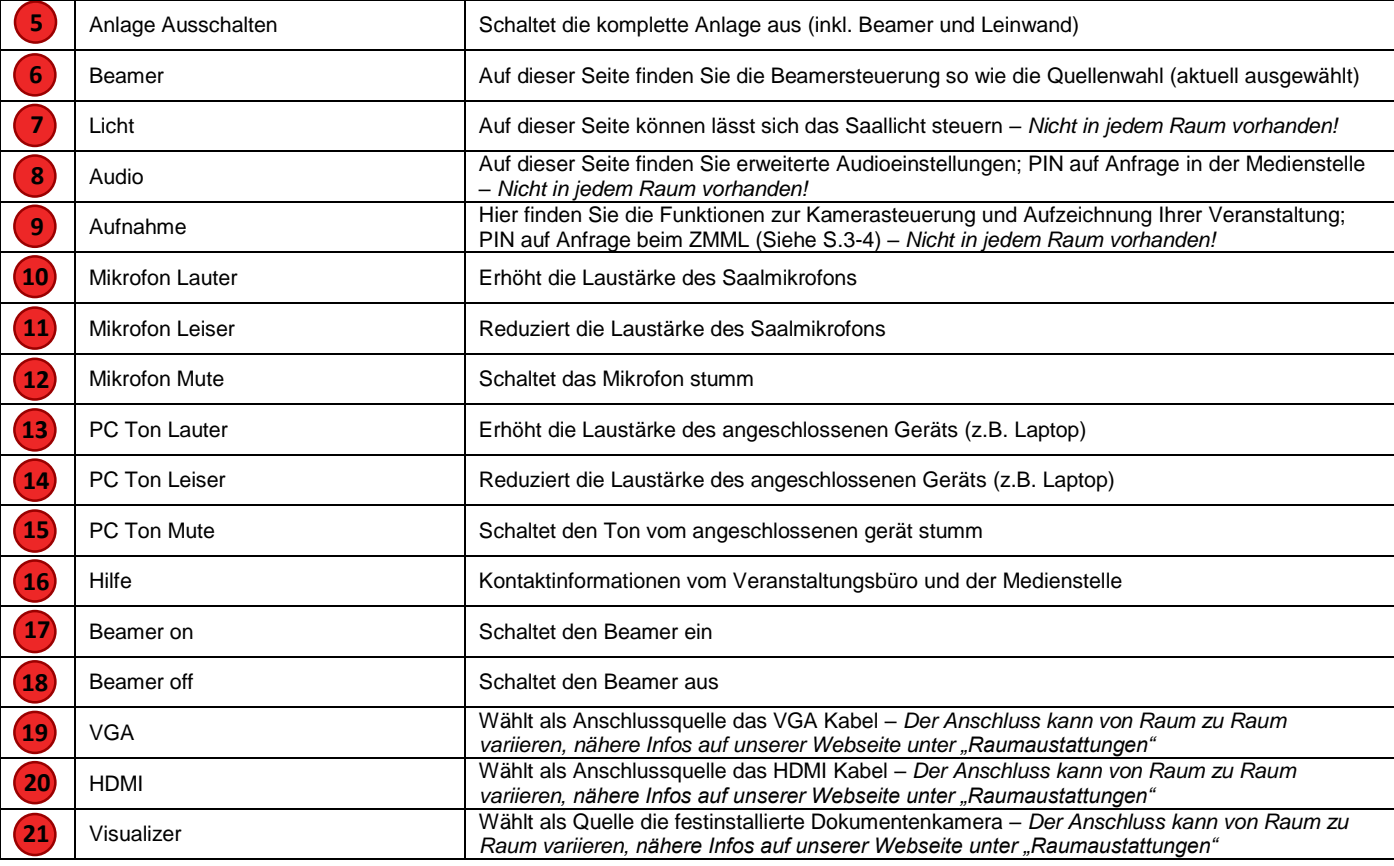

### **Aufnahme PIN**

*Hier finden Sie die Funktionen zur Kamerasteuerung und Aufzeichnung Ihrer Veranstaltung; Diese Seite ist PIN geschützt (PIN auf Anfrage beim ZMML)* 

*Um zu sehen ob in einem Raum Aufzeichnungen verfügbar sind schauen Sie bitte auf unserer Webseite unter "Raumaustattungen"*

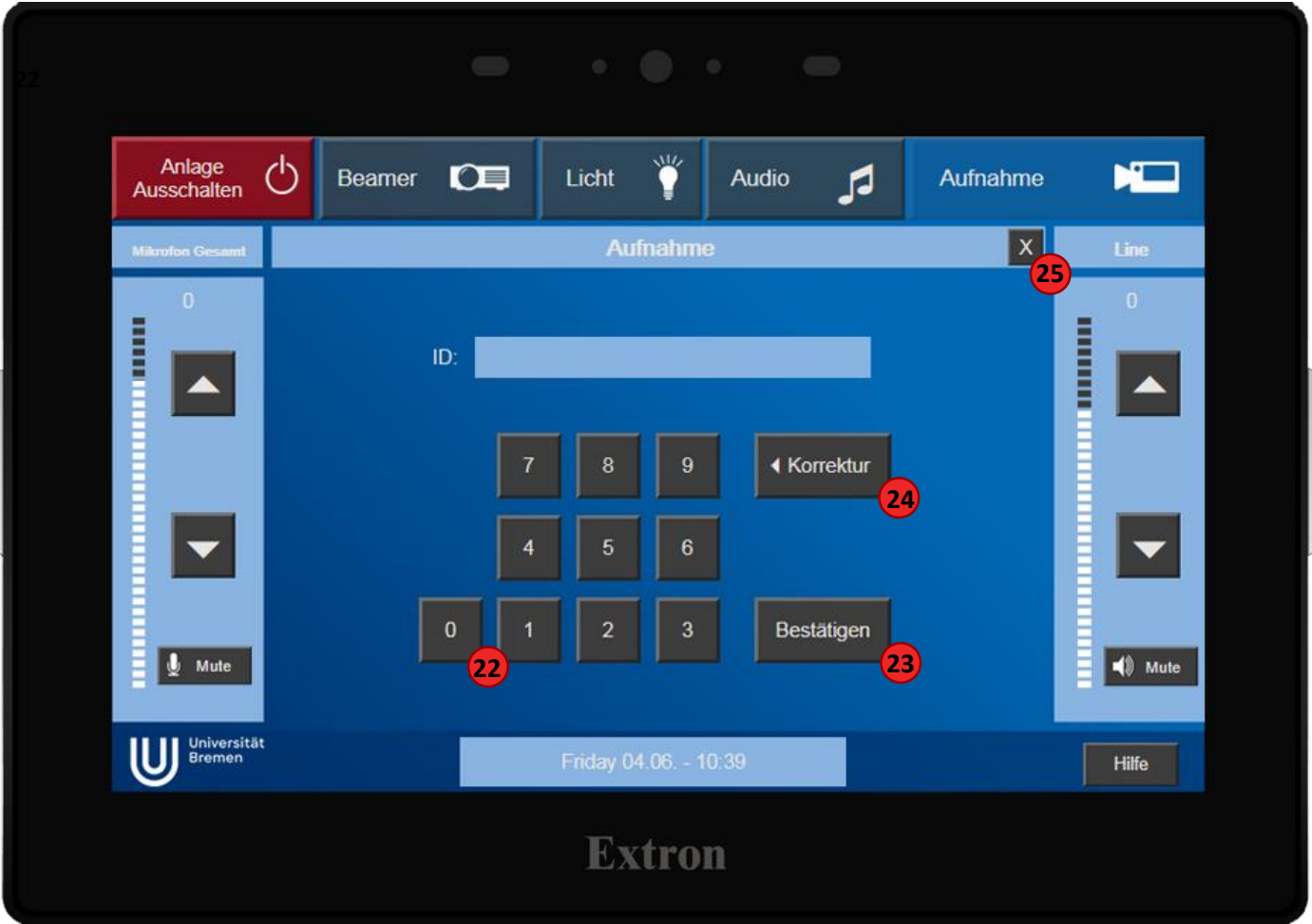

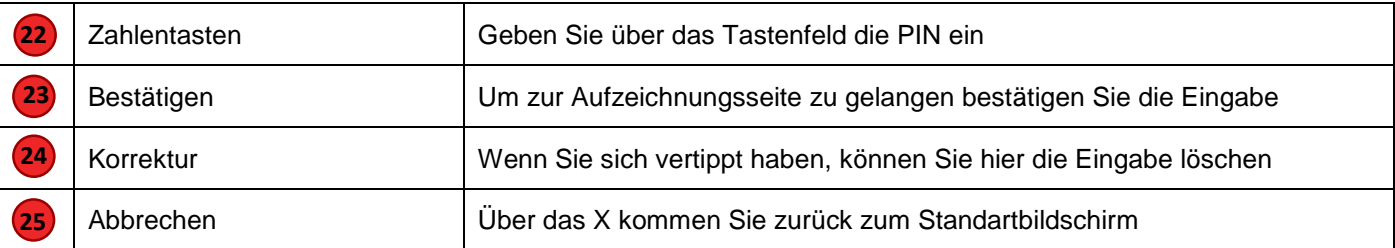

#### **Aufnahme Steuerung**

*Hier finden Sie die Funktionen zur Kamerasteuerung und Aufzeichnung Ihrer Veranstaltung*

*Um zu sehen ob in einem Raum Aufzeichnungen verfügbar sind schauen Sie bitte auf unserer Webseite unter "Raumaustattungen"*

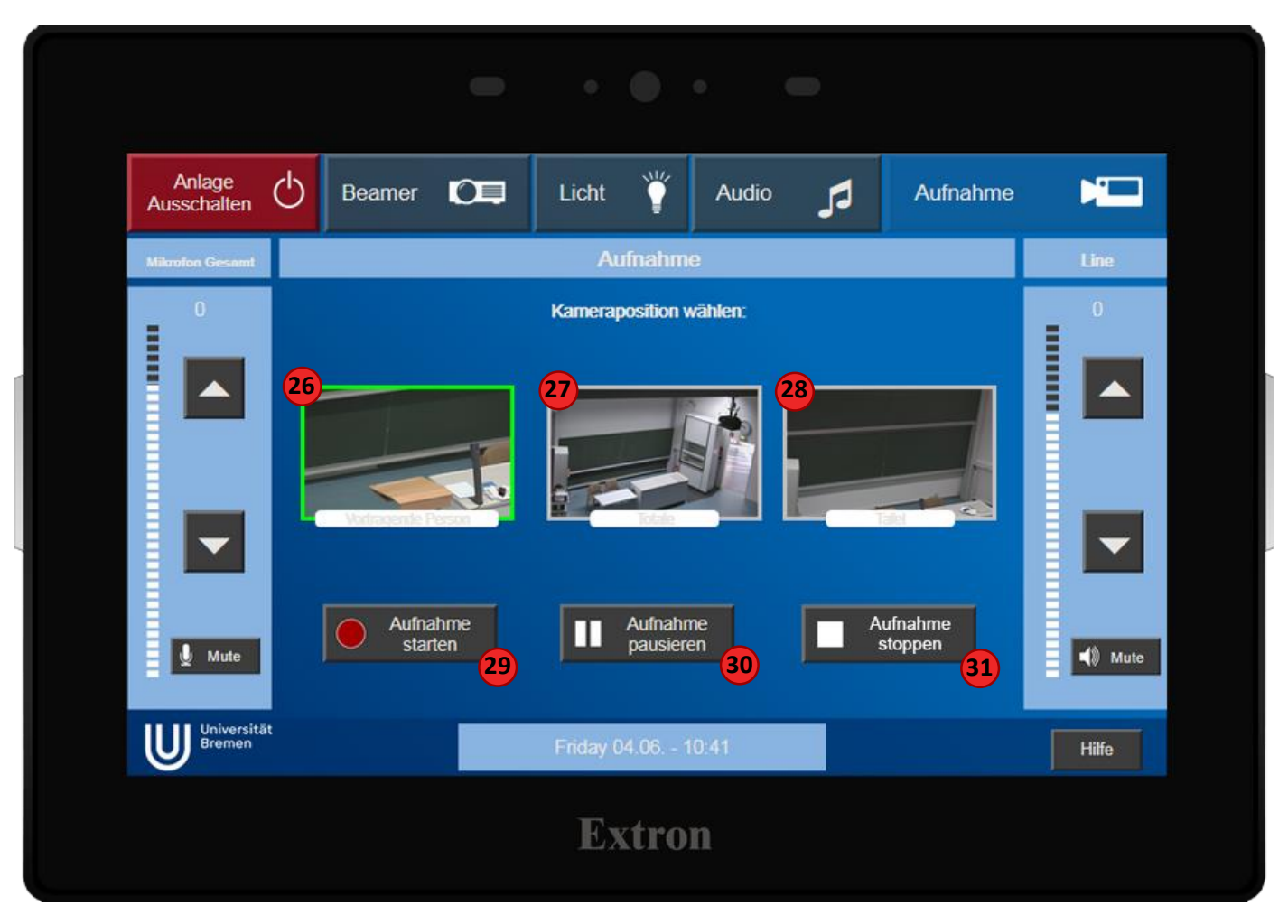

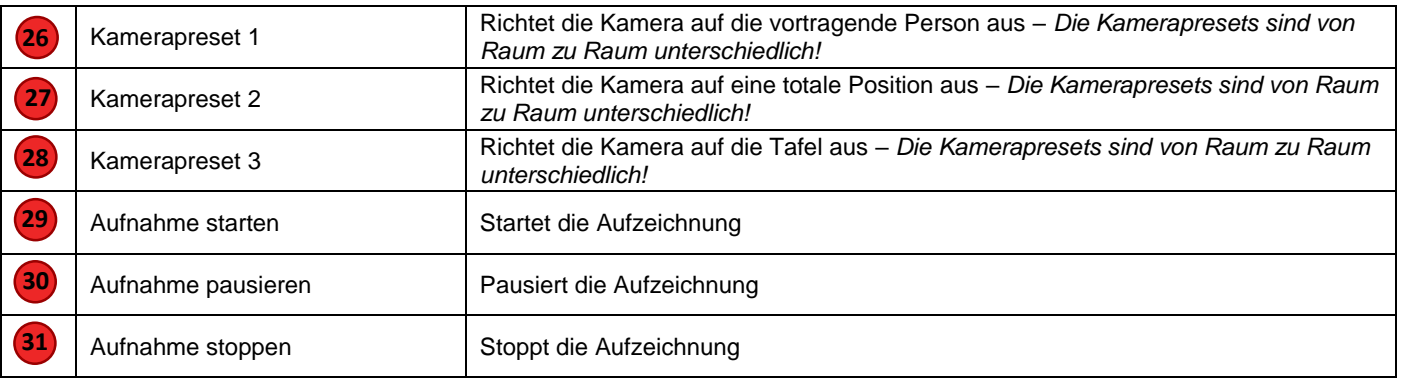